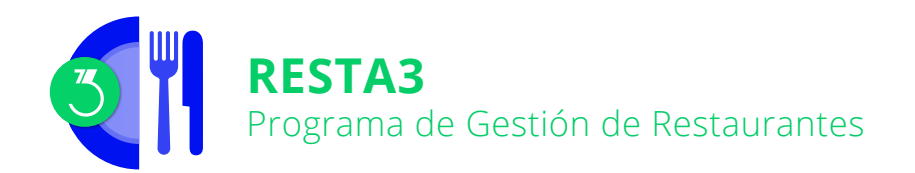

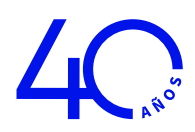

# Presentación

Soluciona todas las necesidades de su restaurante, bar o granja. Permite la gestión de reservas, anotación de pedidos, con la posibilidad que la cocina y la bodega reciban las órdenes de elaboración a través de una impresora; facturación de clientes, control de caja, cobros en efectivo o con tarjeta e impresión de los documentos en el idioma del cliente. Adicionalmente, si se combina con **GESCO3**, permite llevar el control del stock de los productos.

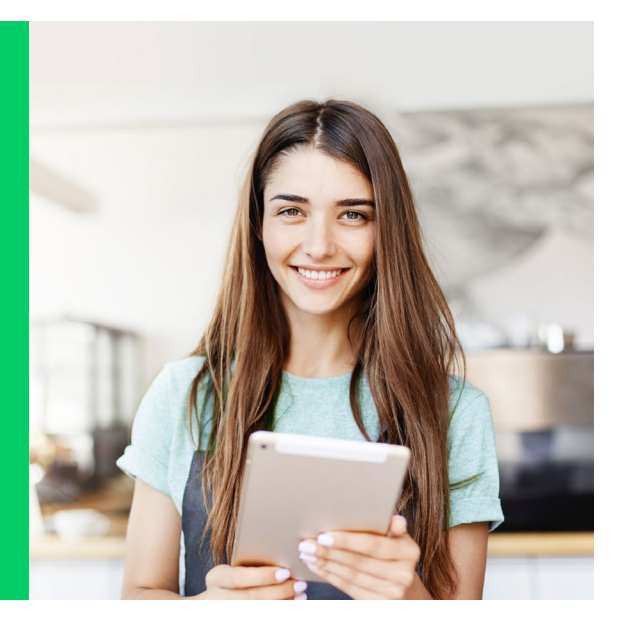

## Un programa pensado para facilitarle la gestión diaria

El programa de Gestión de Restaurantes **RESTA3** ha sido especialmente diseñado para resolver, de forma práctica y sencilla, la gestión de restaurantes, bares o granjas, incluyendo establecimientos donde también se produzcan ventas de mostrador.

El programa **RESTA3** incorpora la reserva de mesas, la facturación de clientes, el control de la caja, la gestión de cobros y todo un conjunto de estadísticas.

La aplicación **RESTA3** comparte estructura con el programa **GESCO3**, pudiendo funcionar ambos conjuntamente para gestionar las compras y los pagos a proveedores así como el stock de almacén.

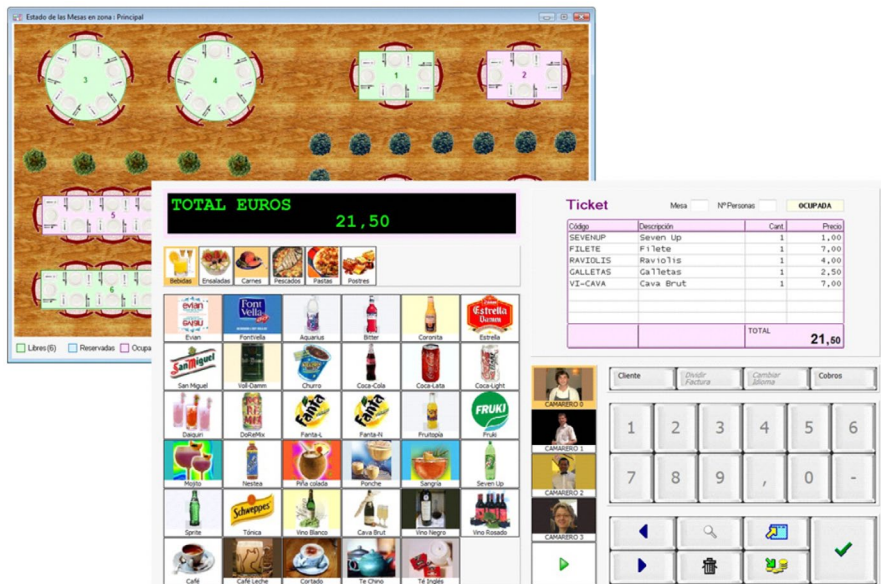

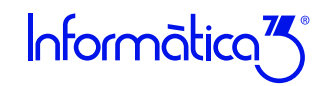

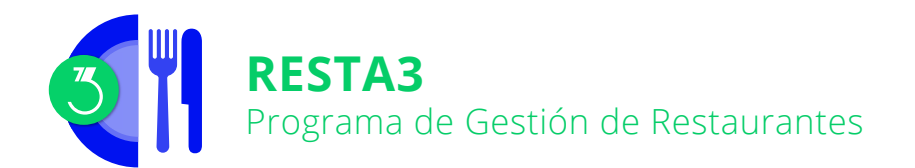

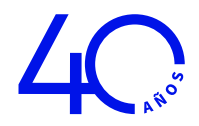

# Prestaciones

### **Configuración del Restaurante**

El programa permite entrar la disposición de las mesas en el comedor como si se tratara de un dibujo en planta. También permite asociar la tarifa y el sistema de facturación, por zonas/comedores o por mesas.

### **Pantalla Táctil y PDA con Servicios de Terminal**

Si el usuario dispone de una pantalla táctil o de un terminal portátil PDA, se podrá configurar el programa para la utilización de estos dispositivos y modificar la disposición y el diseño de los diferentes elementos que forman el TPV (teclado, visor, botones, etc.), así como su asociación con cajones portamonedas o cajones desasistidos de gestión de efectivo.

#### **Reservas de Mesas**

Permite la entrada de reservas de mesas detallando la fecha, el servicio (almuerzo o cena), el nombre del cliente, el número de personas, la mesa adjudicada, la hora prevista y un comentario.

### **Carta Digital con código QR**

Los clientes pueden acceder a la carta digital del restaurante, mediante un código QR , y desde allí consultar la carta. El restaurante puede imprimir los códigos QR personalizados con su logotipo.

### **Terminal Punto de Venta (TPV)**

Desde esta operación se produce la anotación de las comandas de clientes, ya sea a partir de la identificación de la mesa o sin ella, por tratarse, por ejemplo, de alguna consumición en barra, un pedido para llevar o una venta de mostrador.

Las comandas de los clientes pueden dar lugar a instrucciones de elaboración para impresoras adicionales, configuradas como impresoras de cocina o bodega, a medida que incorporan elementos. Estas instrucciones pueden incluir el detalle de orden de elaboración (primeros platos, segundos platos).

Al imprimirse y cobrarse, las comandas se convierten en facturas o facturas simplificadas. Adicionalmente, cuando los clientes así lo soliciten, también pueden dividirse, anotarse como albaranes para su posterior facturación, o ser trasladados a la cuenta de cargos de un huésped que figure en el programa **HOTEL3**.

La impresión de los documentos TPV (facturas simplificadas, albaranes o facturas) puede realizarse tanto mediante una impresora de 40 columnas (formato ticket) como por impresoras normales en los formatos de papel estándares A4 ó A5.

Para negocios de carácter mixto donde se combinen actividades relacionadas con la hostelería y restauración junto con actividades de venta al detalle, el programa permite indicar que la venta que se está anotando en el TPV se trata de una Venta Mostrador para aplicar, así, las 2 condiciones de IVA general.

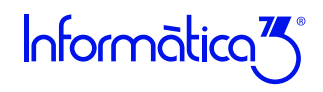

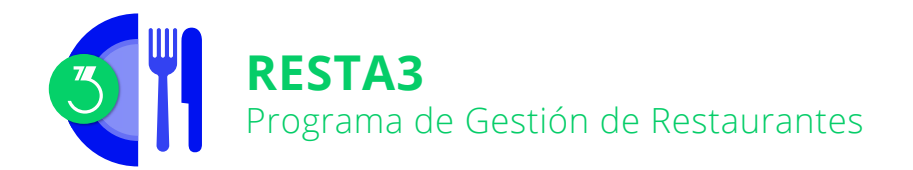

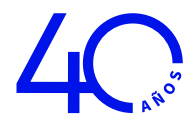

### **Estado de las Mesas**

De acuerdo con los datos entrados en las mesas, el programa muestra el planning de mesas del comedor asignándoles colores diferentes que indican la situación y disponibilidad de cada una de ellas: libre, reservada, ocupada, facturada o cobrada.

### **Medios de Cobro, Arqueo y Cierre de Caja**

El programa permite diferenciar los cobros realizados en efectivo, tarjetas de crédito, cheques o moneda extranjera para un correcto control individualizado de cada uno de los métodos utilizados.

En cualquier momento se puede realizar un arqueo de caja con el resumen de los importes cobrados y pagados durante el día en cada uno de los medios de cobro.

Al final del turno de trabajo el usuario puede acumular los movimientos de caja en un único movimiento que recoge el saldo de cada medio de cobro, e indicar la retirada o la disponibilidad de un saldo de moneda para el siguiente turno.

#### **Ventas**

La aplicación permite la confección de presupuestos a clientes, a partir de los cuales se podrán imprimir los pedidos, los albaranes y las facturas correspondientes.

### **Cobros**

La aplicación incluye la confección automática de los recibos en papel y normas SEPA Core ó B2B para adeudos, o bien según la norma SEPA de transferencias en el caso que la remesa sea de abonos, para su entrega a las entidades bancarias. Incluye también la gestión de cobro a partir de las remesas entregadas al banco y la gestión de anticipos. Pueden imprimirse listas de los cobros realizados, de las facturas pendientes de cobro, del riesgo de clientes/bancos y de los impagados.

### **Informes y Fiscalidad**

A partir de las ventas realizadas con el programa, pueden confeccionarse varios informes resumen de la actividad generada desde el TPV (resúmenes de facturas simplificadas, informes de caja, estadísticas de producción de mesas y camareros, etc.), así como otros resúmenes de interés fiscal como el libro de facturas expedidas o un diario de facturación.

### **TicketBAI (País Vasco)**

TicketBAI es un proyecto de transmisión de información fiscal exclusivo del País Vasco, que obliga a firmar digitalmente y a enviar on-line las facturas emitidas por tu negocio a la Hacienda de tu Diputación Foral. Informàtica3 está inscrita como software garante TicketBAI de Araba, Guipuzkoa y Bizkaia. Disponible TicketBAI exclusivamente en **RESTA3** multiusuario.

### **Contabilización**

La aplicación permite la contabilización automática al programa **CONTA3** de las facturas, así como de los cobros efectuados.

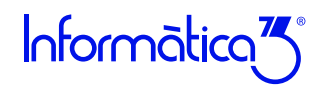

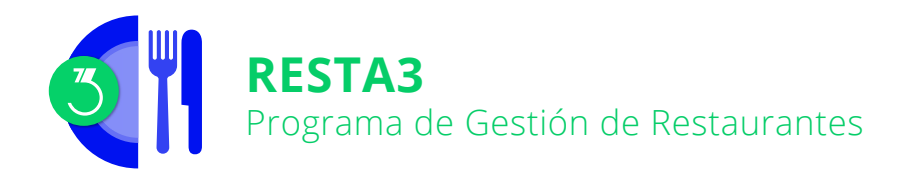

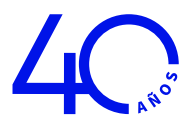

# Resumen Características

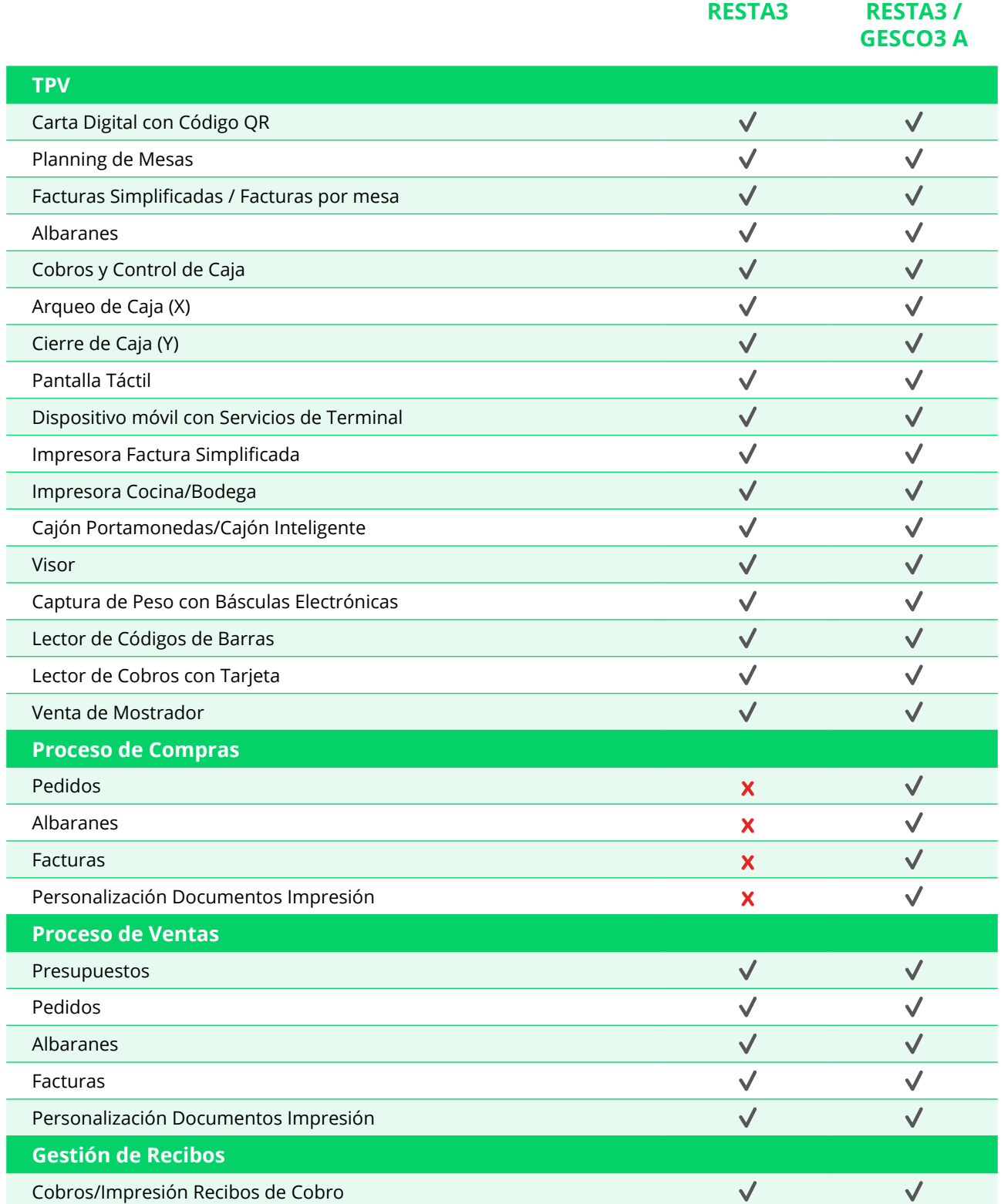

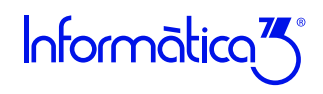

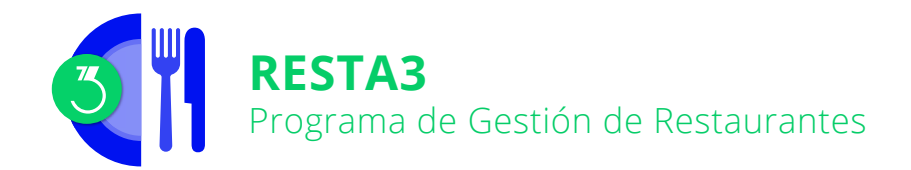

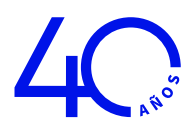

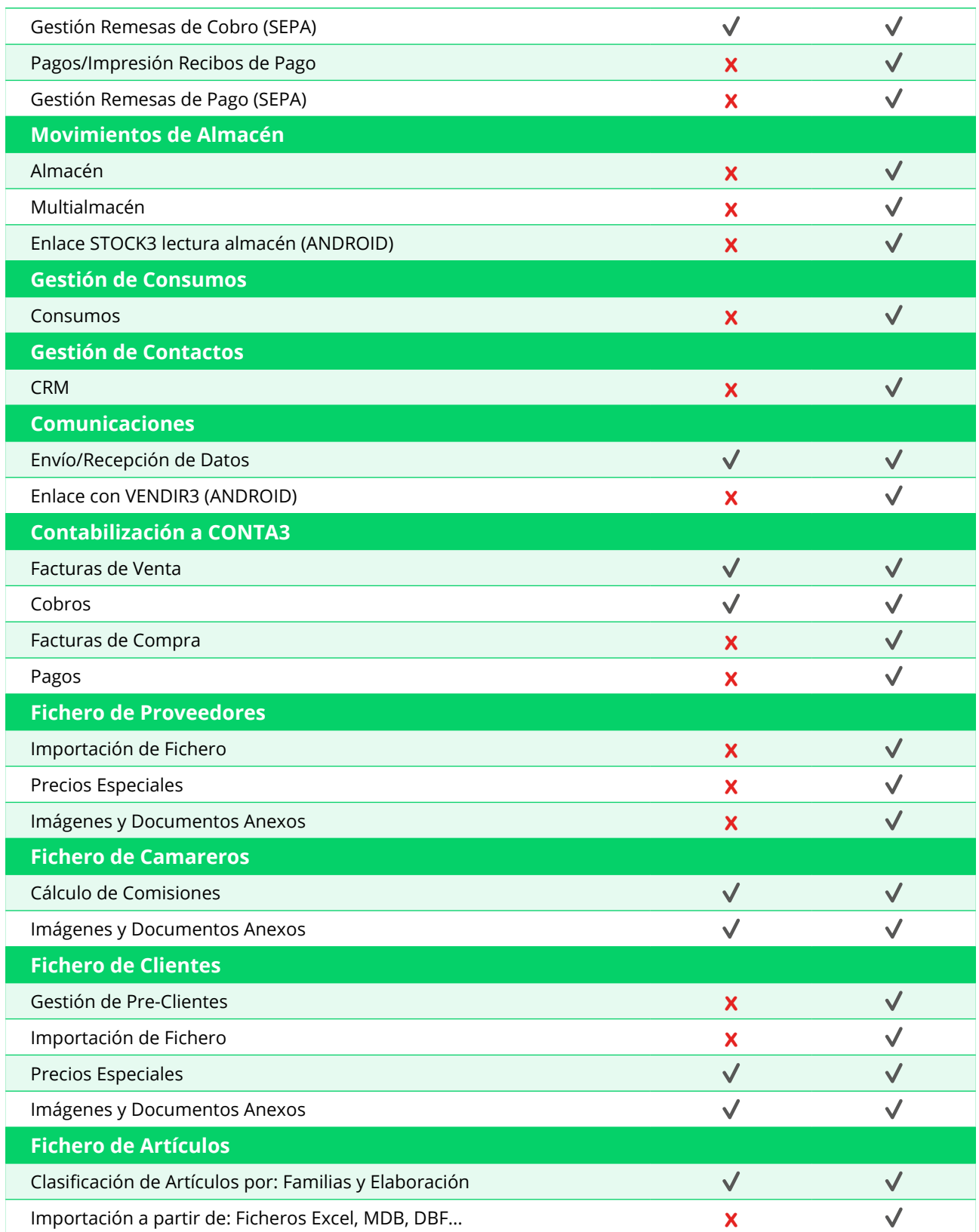

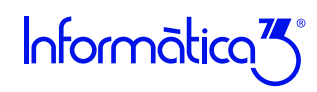

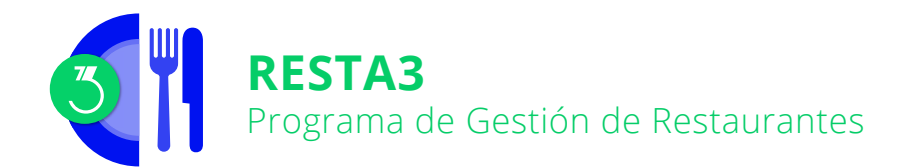

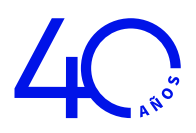

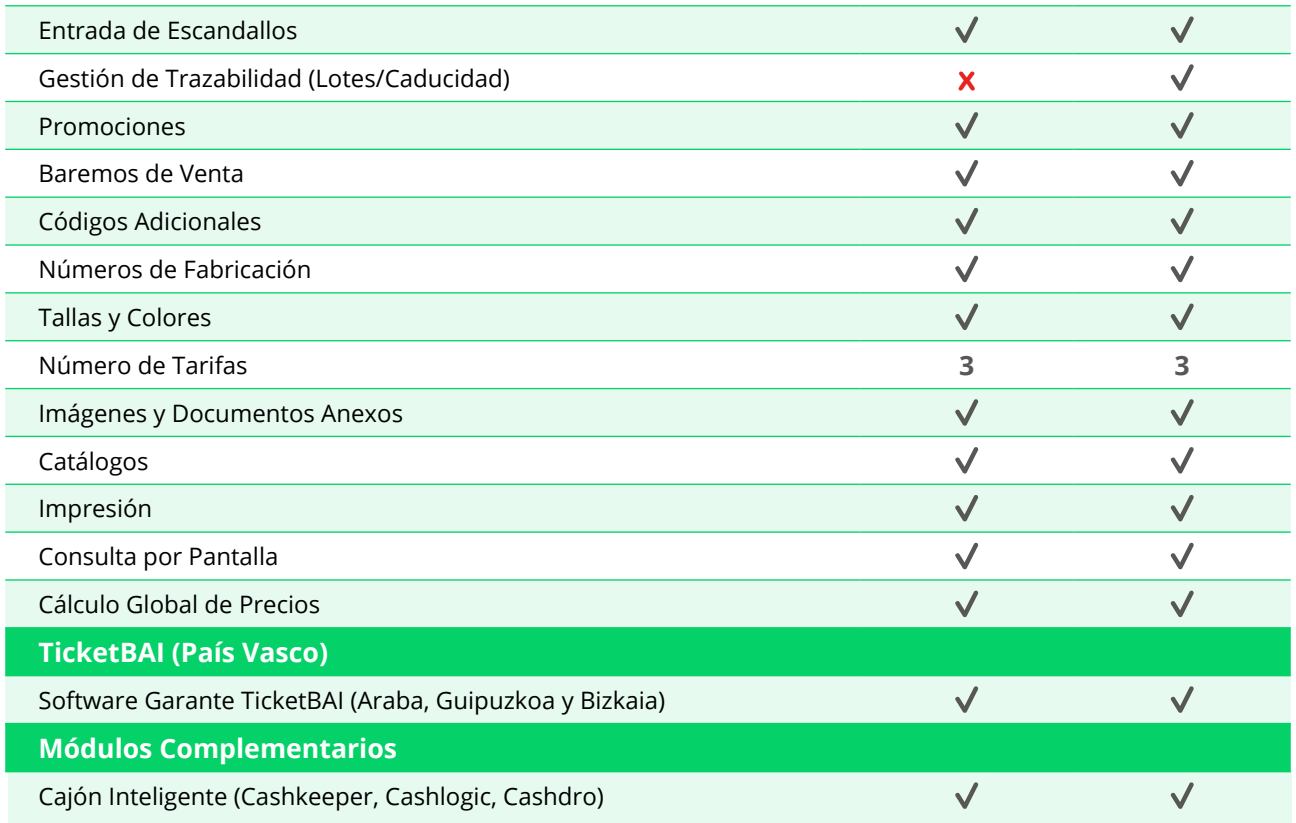

# Características Generales

Los programas de **Informàtica3** se instalan y trabajan, de manera predeterminada, con una base de datos Firebird (versión 2.5.2). Su uso está recomendado para instalaciones monopuesto o redes locales. Alternativamente, también son compatibles las bases de datos MySQL (versión 5.4 o superior) en el caso de entornos de red en la nube.

## **Número de Usuarios**

Los programas de **Informàtica3** ofrecen completa flexibilidad para adaptarse al número de usuarios necesarios, contratando 1 usuario base y ampliando con paquetes de 3 usuarios:

# **1 Usuario = 1 Empresa (Instalación Local) Paquete +3 Usuarios = Sin Límite de Empresas + Trabajo en Red**

## **Interfaz de Usuario**

Todos los programas han sido diseñados para que puedan realizar las operaciones más habituales utilizando, indistintamente, el teclado o el ratón. Se ha procurado usar únicamente teclas directas, sin tener que realizar combinaciones de ellas. En las aplicaciones pueden definirse macros y teclas programables para ejecutar rápidamente tareas complejas o repetitivas.

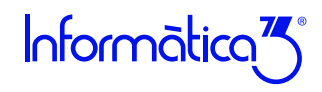

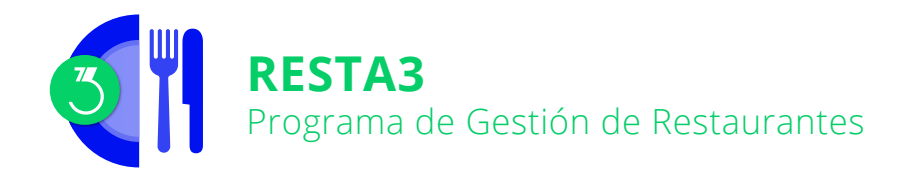

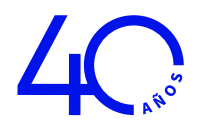

### **Niveles de Acceso**

El usuario supervisor, que tiene los máximos privilegios, asigna al resto de usuarios el nivel de acceso para cada uno de los programas instalados con la posibilidad de limitar el acceso de usuarios no autorizados a operaciones no deseadas.

### **Campos Extra**

Los usuarios pueden añadir campos extra a los ficheros para adaptar la información a sus necesidades.

### **Listados, Textos y Gráficos**

En todas las operaciones se incluye la confección de listados, textos y gráficos, los cuales incorporan una cabecera con el membrete de la empresa. Estos documentos se pueden rectificar y adaptar según las necesidades de los usuarios, visualizar por pantalla, imprimir en papel, enviar por correo electrónico, exportar en formato texto (TXT o RTF), Excel (XLS) o PDF.

### **Utilidades y Accesorios**

Las aplicaciones disponen de un conjunto de utilidades y de accesorios para realizar tareas de mantenimiento de sus datos, en especial copias de seguridad con destino a cualquier carpeta o dispositivo de almacenaje externo accesible desde el equipo de trabajo, así como su eventual recuperación.

### **Correspondencia**

Todos los programas disponen de la operación de Correspondencia que permite la confección de cartas o e-mails, con opción de usar textos programables para generar el contenido y, también, poder adjuntar documentos generados por el programa (listados, documentos de ventas/compras, gráficos...) o cualquier otro fichero. Los envíos pueden realizarse de forma individual o a varios destinatarios (envíos en serie).

### **Actualizaciones Automáticas por Internet**

El programa está preconfigurado para realizar actualizaciones automáticas a través de Internet, que permiten al usuario disponer siempre de la última versión.

### **Ayuda**

Incluye la guía completa del programa **(Guía del Usuario)**. Pulsando la tecla de ayuda en pantalla **[F1]** se obtiene información detallada relativa al campo donde se encuentra el cursor

o a la operación que se está realizando.

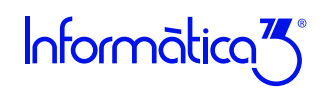

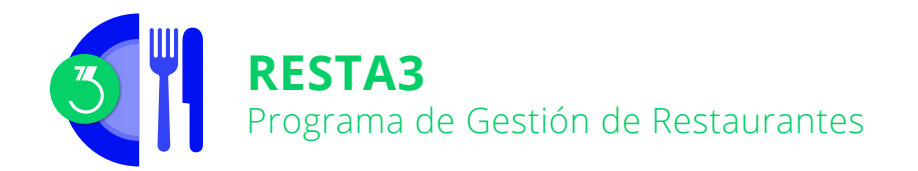

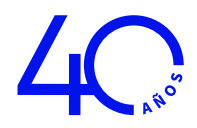

### **Protección de Datos**

El programa cumple en el tratamiento de datos de carácter personal con las medidas de seguridad de nivel medio, según lo establecido en el Real Decreto 1720/2007, de 21 de diciembre.

### **Requisitos Mínimos**

Sistema Operativo **Windows 8** o superior. Resolución Mínima de 1280x720 píxeles. Conexión a internet.

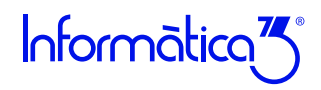